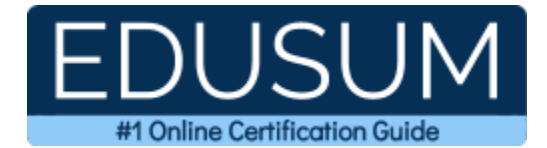

## E20-542

DECS-TA

A Success Guide to Prepare-Dell EMC VMAX3 Solutions and Design Specialist for Technology Architects

edusum.com

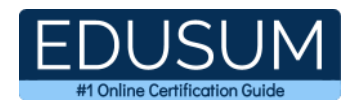

### Table of Contents

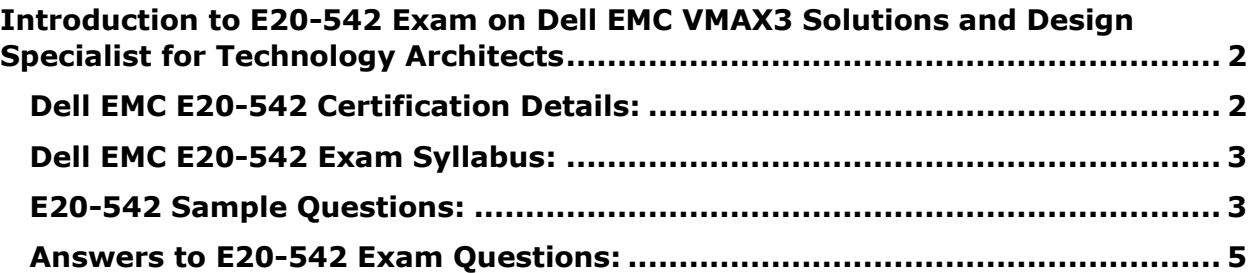

\_\_\_\_\_\_\_\_\_\_\_\_\_\_\_\_\_\_\_\_\_\_\_\_\_\_\_\_\_\_\_\_\_\_\_\_\_\_\_\_\_\_\_\_\_\_\_\_\_\_\_\_\_\_\_\_\_\_\_\_\_\_\_\_\_\_\_\_\_\_\_\_\_\_\_\_\_\_\_\_\_\_\_\_

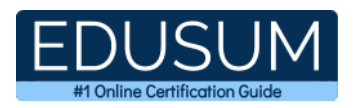

# <span id="page-2-0"></span>**Introduction to E20-542 Exam on Dell EMC VMAX3 Solutions and Design Specialist for Technology Architects**

\_\_\_\_\_\_\_\_\_\_\_\_\_\_\_\_\_\_\_\_\_\_\_\_\_\_\_\_\_\_\_\_\_\_\_\_\_\_\_\_\_\_\_\_\_\_\_\_\_\_\_\_\_\_\_\_\_\_\_\_\_\_\_\_\_\_\_\_\_\_\_\_\_\_\_\_\_\_\_\_\_\_\_\_

Use this quick start guide to collect all the information about Dell EMC VMAX3 Solutions and Design Specialist (E20-542) Certification exam. This study guide provides a list of objectives and resources that will help you prepare for items on the E20-542 Dell EMC VMAX3 Solutions and Design Specialist for Technology Architects exam. The Sample Questions will help you identify the type and difficulty level of the questions and the Practice Exams will make you familiar with the format and environment of an exam. You should refer this guide carefully before attempting your actual Dell EMC DECS-TA certification exam.

The Dell EMC VMAX3 Solutions and Design Specialist certification is mainly targeted to those candidates who want to build their career in VMAX3 Solutions domain. The Dell EMC Certified Specialist - Technology Architect - VMAX3 Solutions Specialist (DECS-TA) exam verifies that the candidate possesses the fundamental knowledge and proven skills in the area of Dell EMC DECS-TA.

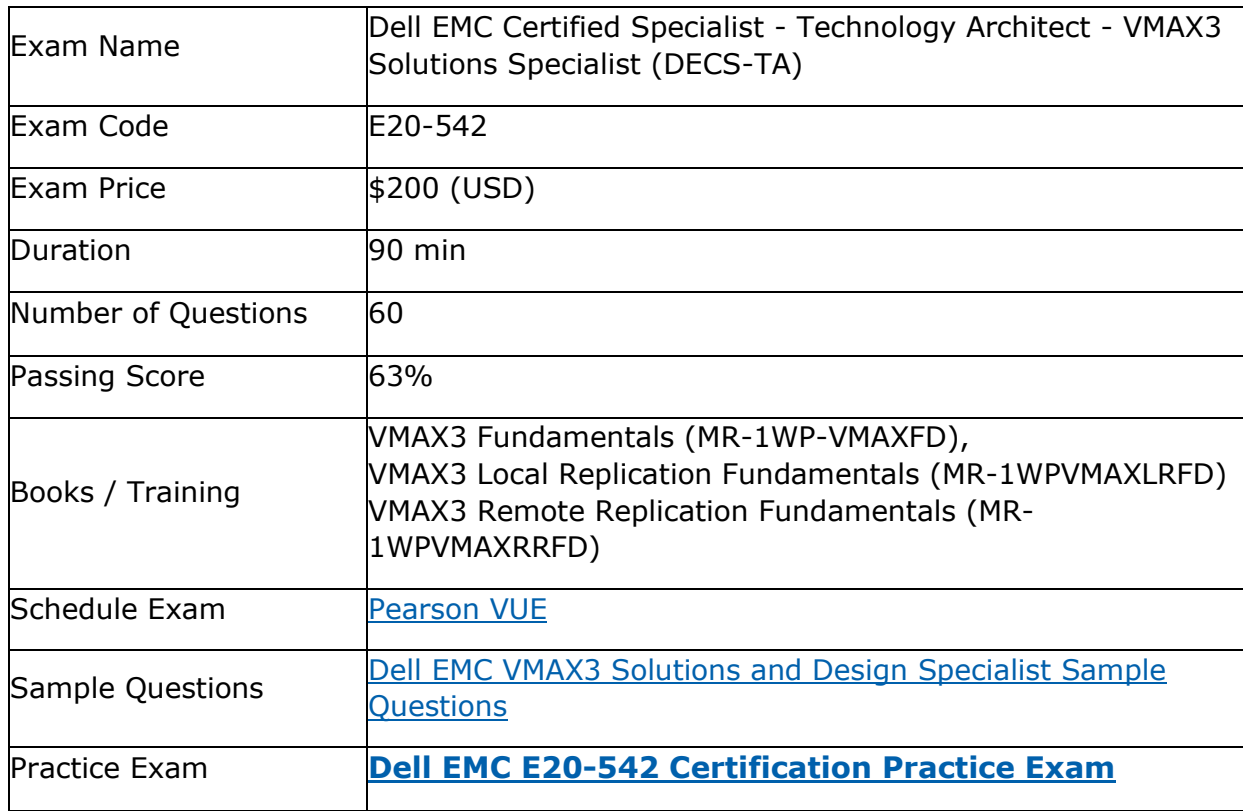

\_\_\_\_\_\_\_\_\_\_\_\_\_\_\_\_\_\_\_\_\_\_\_\_\_\_\_\_\_\_\_\_\_\_\_\_\_\_\_\_\_\_\_\_\_\_\_\_\_\_\_\_\_\_\_\_\_\_\_\_\_\_\_\_\_\_\_\_\_\_\_\_\_\_\_\_\_\_\_\_\_\_\_\_

## <span id="page-2-1"></span>**Dell EMC E20-542 Certification Details:**

![](_page_3_Picture_1.jpeg)

## <span id="page-3-0"></span>**Dell EMC E20-542 Exam Syllabus:**

![](_page_3_Picture_274.jpeg)

\_\_\_\_\_\_\_\_\_\_\_\_\_\_\_\_\_\_\_\_\_\_\_\_\_\_\_\_\_\_\_\_\_\_\_\_\_\_\_\_\_\_\_\_\_\_\_\_\_\_\_\_\_\_\_\_\_\_\_\_\_\_\_\_\_\_\_\_\_\_\_\_\_\_\_\_\_\_\_\_\_\_\_\_

## <span id="page-3-1"></span>**E20-542 Sample Questions:**

**01. What is the recommended setting for the Write Load Adjustment Factor when designing SRDF/A solutions with BCSD?**

- **a)** 1.5x
- **b)** 2.0x
- **c)** 2.5x
- **d)** None

#### **02. From an application perspective, what should be done prior to performing an SRDF establish operation?**

- **a)** Stop accessing R1 devices; continue accessing R2 devices
- **b)** Stop accessing R1 and R2 devices
- **c)** Continue accessing R1 and R2 devices
- **d)** Continue accessing R1 devices; stop accessing R2 devices

![](_page_4_Picture_0.jpeg)

#### \_\_\_\_\_\_\_\_\_\_\_\_\_\_\_\_\_\_\_\_\_\_\_\_\_\_\_\_\_\_\_\_\_\_\_\_\_\_\_\_\_\_\_\_\_\_\_\_\_\_\_\_\_\_\_\_\_\_\_\_\_\_\_\_\_\_\_\_\_\_\_\_\_\_\_\_\_\_\_\_\_\_\_\_ **03. You are in the process of designing a Unisphere for VMAX solution. What is the default performance database port number?**

- **a)** 3324
- **b)** 5480
- **c)** 8080
- **d)** 8443

#### **04. A customer wants to use Unisphere for VMAX to determine the disk groups that are a part of a VMAX3 Storage Resource Pool. Which Storage Resource Pool (SRP) report provides the required information?**

- **a)** Demand Report
- **b)** Storage Group Demand Report
- **c)** View SRP Details
- **d)** Workloads Demand Report

#### **05. Which VMAX3 FAST data movement algorithms are capacity related?**

- **a)** SRP capacity compliance and Disk resource protection
- **b)** SLO capacity compliance and SLO response time compliance
- **c)** Disk resource protection and SLO response time compliance
- **d)** SRP capacity compliance and SLO capacity compliance

#### **06. How is VMAX eNAS managed on a VMAX3 array?**

- **a)** File Dashboard in Unisphere for VMAX
- **b)** System menu in Unisphere for VNX
- **c)** SYMCLI command line only
- **d)** Terminal session into Data Movers

#### **07. What are the VMAX Sizer scenario types that can be created?**

- **a)** Sizing and Template
- **b)** Sizing and Upgrade
- **c)** eNAS and Custom
- **d)** eNAS and Upgrade

#### **08. A customer needs a file replication solution for replicating data between two VMAX3 arrays. Which license is required?**

- **a)** Single Remote Replication
- **b)** SRDF/CE
- **c)** SRDF Registered
- **d)** Remote Replication Suite

#### **09. You need to design a VMAX3 array solution using VMAX Sizer. Which step is optional?**

- **a)** Add Workload
- **b)** Create Scenario
- **c)** Define Constraints
- **d)** Create Project

![](_page_5_Picture_0.jpeg)

#### **10. Which action will provide read/write access to the R2 devices while continuing work on the R1 devices of SRDF pairs?**

\_\_\_\_\_\_\_\_\_\_\_\_\_\_\_\_\_\_\_\_\_\_\_\_\_\_\_\_\_\_\_\_\_\_\_\_\_\_\_\_\_\_\_\_\_\_\_\_\_\_\_\_\_\_\_\_\_\_\_\_\_\_\_\_\_\_\_\_\_\_\_\_\_\_\_\_\_\_\_\_\_\_\_\_

- **a)** Split
- **b)** Failback
- **c)** Failover
- **d)** Resume

## <span id="page-5-0"></span>**Answers to E20-542 Exam Questions:**

![](_page_5_Picture_136.jpeg)

Note: If you find any typo or data entry error in these sample questions, we request you to update us by commenting on this page or write an email on feedback@edusum.com